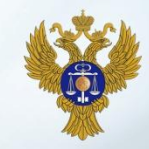

### **Об организации финансовыми органами субъектов Российской Федерации работы по формированию информации для включения в Реестр участников бюджетного процесса, а также юридических лиц, не являющихся участниками бюджетного процесса**

Заместитель руководителя Межрегионального операционного УФК Н.М. Горина

### **бюджетного процесса**

# **юридических лиц, не являющихся участниками**

### **Порядок формирования и ведения Реестра участников бюджетного процесса, а также**

### **I ЧАСТЬ:**

**Содержание презентации (1)**

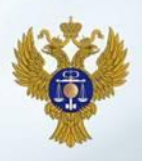

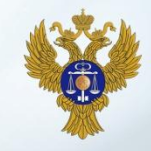

**Приказ Министерства финансов Российской Федерации от 23 декабря 2014 года № 163н «О порядке формирования и ведения реестра участников бюджетного процесса, а также юридических лиц, не являющихся участниками бюджетного процесса» (далее – Порядок)**

#### **Пункт 4 Приказа № 163н:**

 **Обеспечить в соответствии с Порядком включение информации и документов в Сводный реестр финансовым органам субъектов Российской Федерации, финансовым органам муниципальных образований, органам управления территориальными государственными внебюджетными фондами - не позднее 1 января 2016 года**

#### **Пункт 2 Порядка, утвержденного Приказом № 163н:**

 **В Сводный реестр включается информация о следующих организациях:** 

**а) участниках бюджетного процесса и их обособленных подразделениях;** 

**б) о юридических лицах, не являющихся участниками бюджетного процесса, и их обособленных подразделениях:** 

**государственных (муниципальных) автономных и бюджетных учреждениях;** 

 **государственных (муниципальных) унитарных предприятиях – получателях субсидий из соответствующих бюджетов;** 

 **государственных (муниципальных) унитарных предприятиях, которым государственными (муниципальными) заказчиками переданы полномочия государственного (муниципального) заказчика по заключению и исполнению государственных (муниципальных) контрактов;** 

**иных неучастниках бюджетного процесса** 

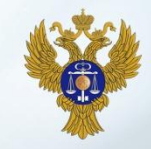

**Приказ Министерства финансов Российской Федерации от 23 декабря 2014 года № 163н «О порядке формирования и ведения реестра участников бюджетного процесса, а также юридических лиц, не являющихся участниками бюджетного процесса» (далее – Порядок)**

#### **Пункты 3, 13 Порядка, утвержденного Приказом № 163н:**

**Ведение Сводного реестра осуществляется Федеральным казначейством (территориальными органами Федерального казначейства) (далее - Федеральное казначейство) в электронной форме в государственной информационной системе управления общественными финансами "Электронный бюджет" (далее - информационная система) путем заполнения экранных форм веб-интерфейса и формирования и изменения реестровых записей**

#### **Пункт 8 Порядка, утвержденного Приказом № 163н:**

**Информация и документы формируются и представляются в Федеральное казначейство** 

**в отношении организаций, созданных субъектом Российской Федерации, а также иных неучастников бюджетного процесса, получающих средства из бюджета субъекта Российской Федерации**  *финансовым органом субъекта Российской Федерации***;**

**в отношении организаций, созданных муниципальным образованием, а также иных неучастников бюджетного процесса, получающих средства из местного бюджета -** *финансовым органом муниципального образования***.**

4

#### **Порядок формирования и ведения Сводного реестра (3)**

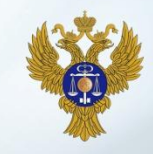

**Приказ Министерства финансов Российской Федерации от 23 декабря 2014 года № 163н «О порядке формирования и ведения реестра участников бюджетного процесса, а также юридических лиц, не являющихся участниками бюджетного процесса» (далее – Порядок)**

**1) Используются сертификаты усиленной квалифицированной электронной подписи;**

**2) Осуществляется последовательное поэтапное включение от вышестоящих (уполномоченных организаций) к нижестоящим организациям (до обособленных подразделений);**

**3) Часть реквизитов Заявки на включение заполняется на основании данных ЕГРЮЛ и не может быть изменена (28 реквизитов), большинство остальных реквизитов или выбирается из справочников, или формируется органами Федерального казначейства (например, информация о лицевых счетах);**

**4) Учредительные документы Уполномоченными организациями не предоставляются (за исключением отдельно оговоренных случаев);**

**5) При изменении ЕГРЮЛ Федеральное казначейство самостоятельно без участия Уполномоченных организаций вносит изменения в новый Реестр.**

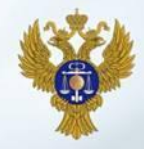

**1. До 1 января 2016 г. сформировать новый Реестр, включающий в себя участников и неучастников бюджетного процесса бюджетов субъектов Российской Федерации и муниципальных образований;**

**2. С 1 января 2016 г. приступить к открытию (переоформлению) лицевых счетов участников и неучастников бюджетного процесса бюджетов субъектов Российской Федерации и муниципальных образований и работе в системе «Электронный бюджет» на основании данных нового Реестра без предоставления соответствующих перечней (ГОТОВЯТСЯ ИЗМЕНЕНИЯ В ПРИКАЗ ФЕДЕРАЛЬНОГО КАЗНАЧЕЙСТВА № 24Н).**

**Содержание презентации (2)**

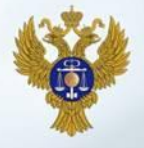

### **II ЧАСТЬ:**

### **Предоставление уполномоченным организациям**

### **уровня бюджетов субъектов Российской**

### **Федерации и муниципальных образований**

### **доступа к компонентам**

### **системы «Электронный бюджет»**

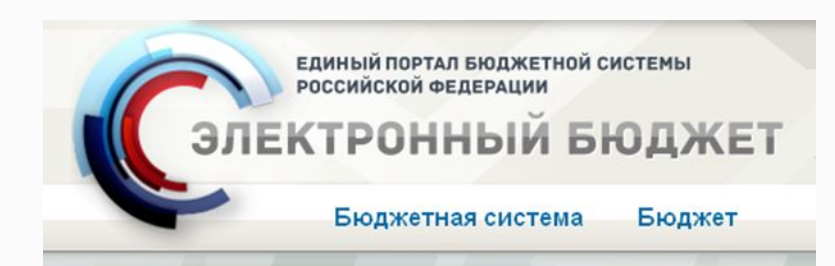

7

**Подключение уполномоченных организаций к системе «Электронный бюджет» (1)**

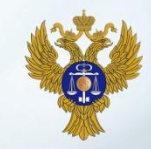

**Основные регламентирующие документы**

**1. Регламент Удостоверяющего центра Федерального казначейства, утвержденный приказом Федерального казначейства от 31.07.2015 № 197 (далее – Регламент УЦ ФК)**

**2. Письмо Министерства финансов Российской Федерации о разъяснении порядка подключения к компонентам системы «Электронный бюджет»:**

**№ 21-03-05/22801 от 21.04.2015** 

**3. Письмо Федерального казначейства о разъяснении порядка подключения к компонентам системы «Электронный бюджет»:**

**№ 07-04-05/13-316 от 19.05.2015** 

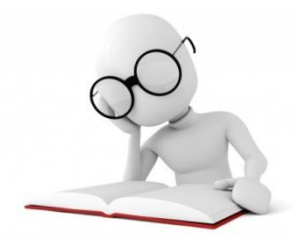

#### **Подключение уполномоченных организаций к системе «Электронный бюджет» (2)**

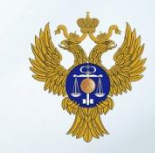

**Мероприятия, которые необходимо выполнить уполномоченным организациям для подключения пользователей к компонентам системы «Электронный бюджет»**

- **1. Определить ответственного за подключение пользователей к системе «Электронный бюджет»;**
- **2. Оформить доверенность на получение средств СКЗИ;**
- **3. Определить ответственных за ведение реестра участников и неучастников бюджетного процесса;**
- **4. Обеспечить наличие у пользователей усиленной квалифицированной электронной подписи и квалифицированных сертификатов ключей проверки электронных подписей, выданных любым аккредитованным удостоверяющим центром. В случае необходимости сертификаты могут быть получены в территориальном органе Федерального казначейства в соответствии с Регламентом УЦ ФК;**

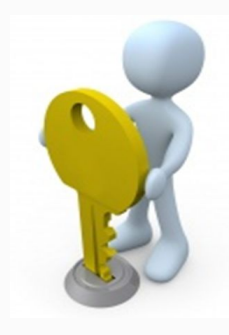

**5. Представить в территориальный орган Федерального казначейства соответствующие заявки на подключение к компонентам системы «Электронный бюджет».**

**Подключение уполномоченных организаций к системе «Электронный бюджет» (3)**

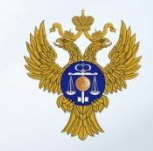

**Перечень документов, необходимых для получения доступа к компонентам системы «Электронный бюджет»**

- **1. Заявка на подключение к компонентам системы «Электронный бюджет», подписанная руководителем или иным уполномоченным лицом финансового органа**
- **2. В случае, если заявка на подключение подписана уполномоченным лицом, то представляется заверенная в установленном порядке копия распорядительного документа или доверенность, подтверждающая право уполномоченного лица действовать от имени финансового органа (в части подписания заявок на подключение)**
- **3. Файл действующего квалифицированного сертификата ключа проверки электронной подписи каждого подключаемого пользователя (на съемном носителе)**
- **4. Документ, подписанный руководителем или уполномоченным лицом финансового органа, определяющий ответственного за подключение пользователей к компонентам системы «Электронный бюджет» (доверенность, распорядительный акт)**
- **5. Согласие на обработку персональных данных каждого подключаемого пользователя**
- **6. Заявка на получение СКЗИ, лицензионных ключей и документации к СКЗИ**
- **7. Доверенность на получение СКЗИ, подписанная руководителем или иным уполномоченным лицом финансового органа**

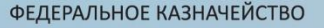

#### **Подключение уполномоченных организаций к системе «Электронный бюджет» (4)**

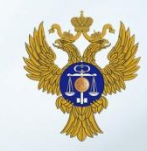

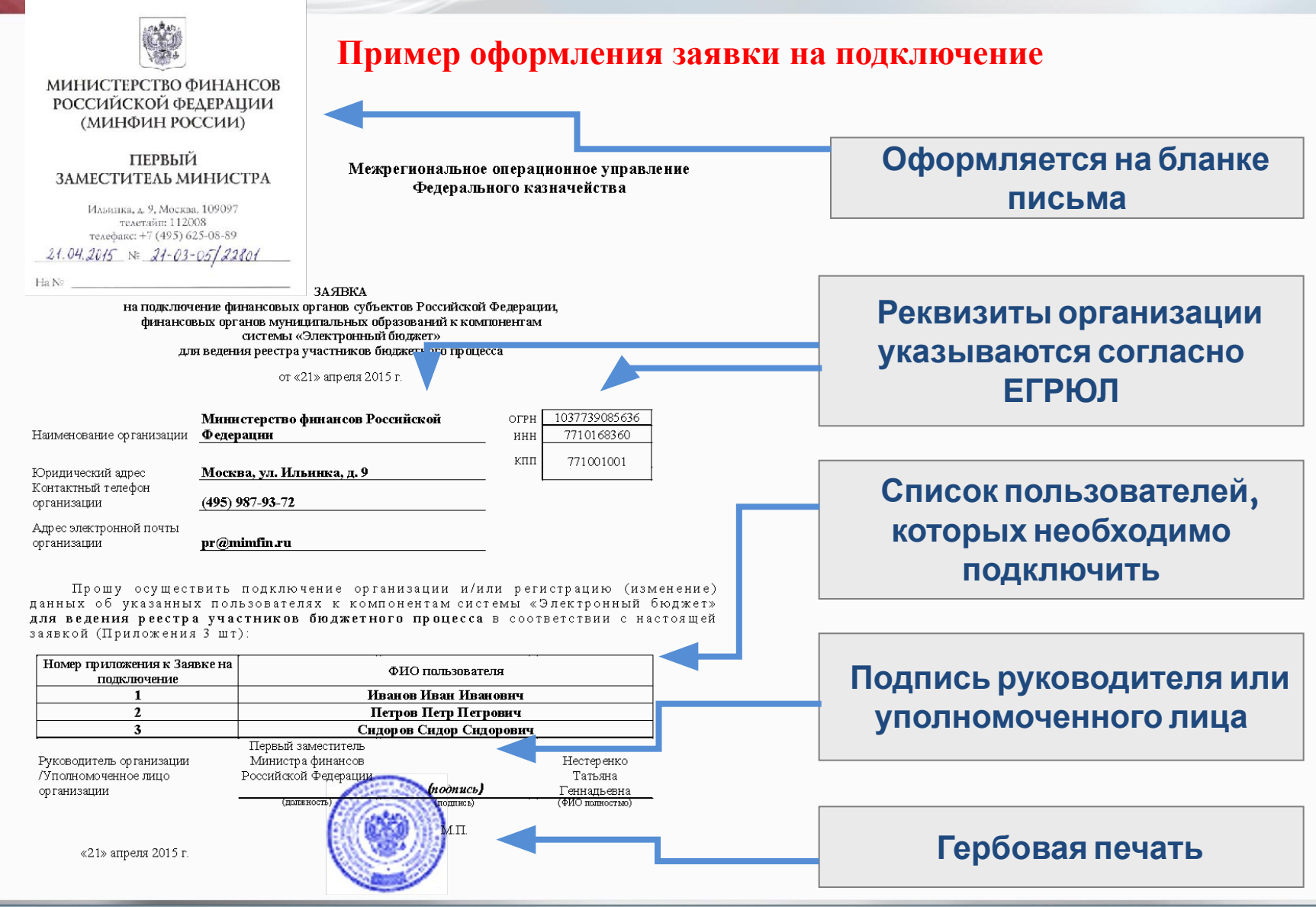

#### **Подключение уполномоченных организаций к системе «Электронный бюджет» (5)**

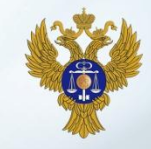

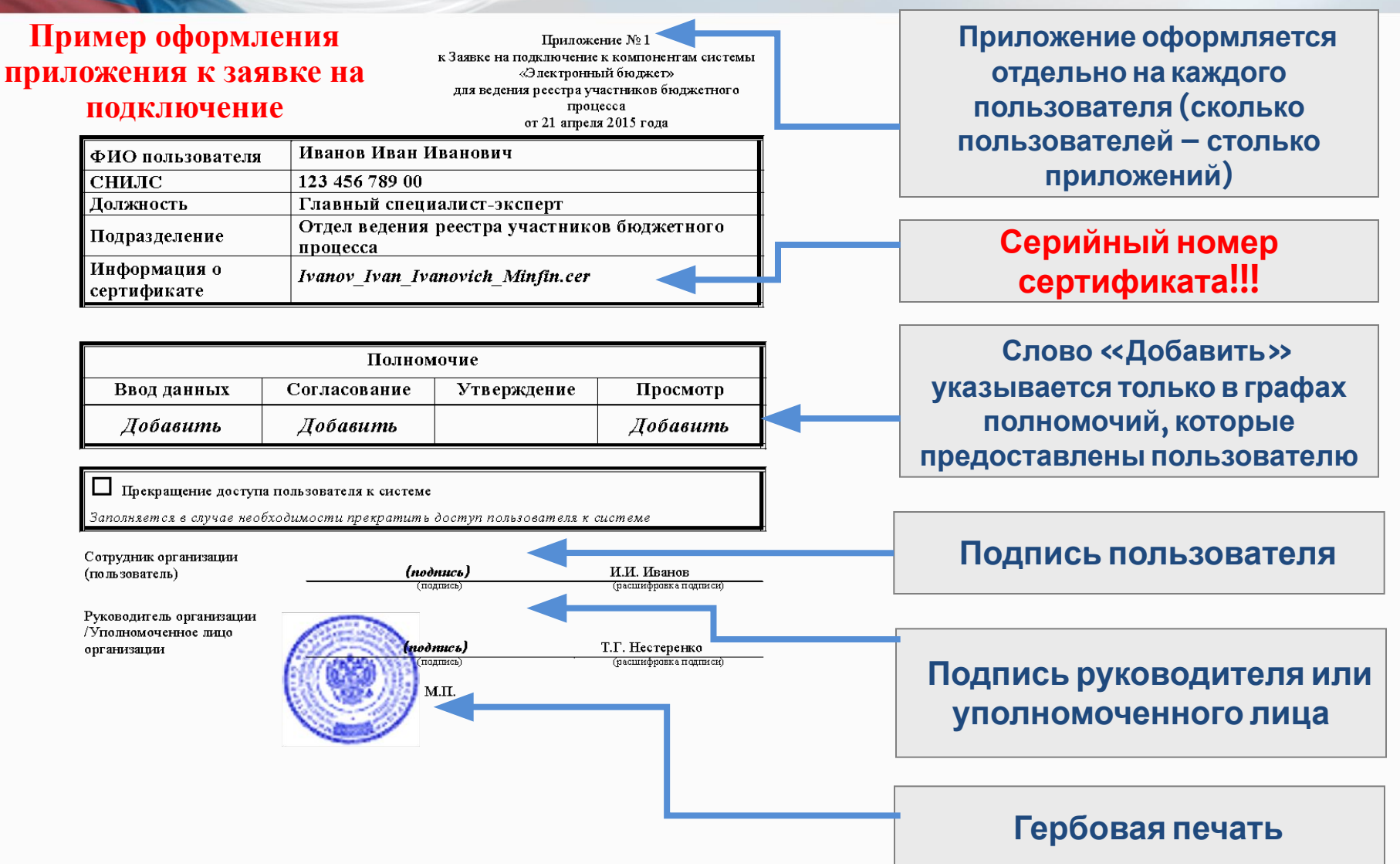

**Подключение уполномоченных организаций к системе «Электронный бюджет» (6)**

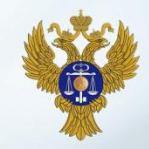

**Особенности оформления документов**

**Документ, определяющий ответственного за подключение пользователей (доверенность, приказ) к компонентам системы «Электронный бюджет»:** 

**оформляется на бланке организации**

**подписывается руководителем организации или иным уполномоченным лицом**

### **Согласие на обработку персональных данных:**

**оформляется по форме согласно приложению к письму Минфина России**

**подписывается собственноручной подписью соответствующего пользователя**

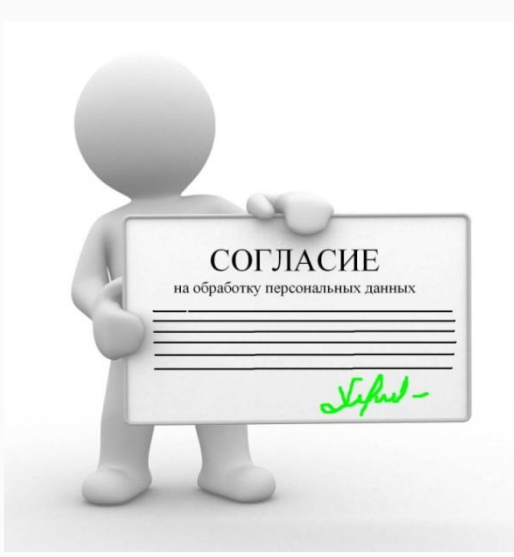

**Подключение уполномоченных организаций к системе «Электронный бюджет» (7)**

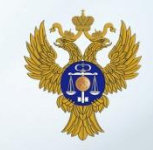

**Особенности оформления документов**

### **Заявка на выдачу СКЗИ, лицензионных ключей и документации к СКЗИ**

**оформляются на бланке письма организации по форме согласно приложению № 4 к письму Минфина России**

**подписывается руководителем или иным уполномоченным лицом (ТОФК полномочия не проверяет!!!)**

**в заявке указывается количество лицензионных ключей, равное количеству пользователей, подключаемых к системе «Электронный бюджет»**

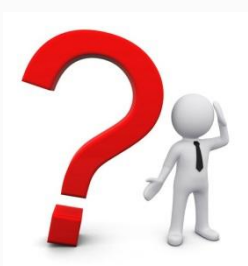

*Лицензионный ключ – это буквенно-цифровой код, необходимый для установки программы СКЗИ на автоматизированное рабочее место, с которого осуществляется доступ к компонентам системы «Электронный бюджет»*

**Подключение уполномоченных организаций к системе «Электронный бюджет» (8)**

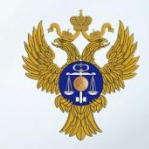

**Особенности оформления документов**

#### **Доверенность на получение СКЗИ**

**оформляется на бланке письма организации по форме согласно приложению № 5 к письму Минфина России;**

**заверяется гербовой печатью.**

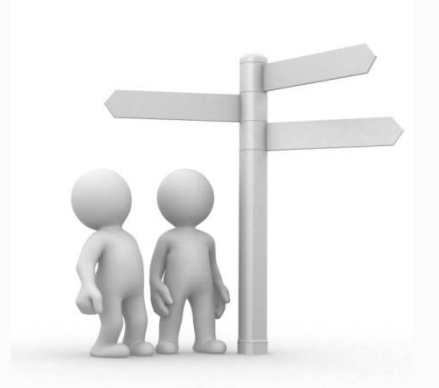

**Подключение уполномоченных организаций к системе «Электронный бюджет» (9)**

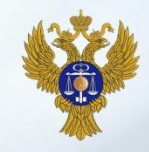

#### **Схема представления документов**

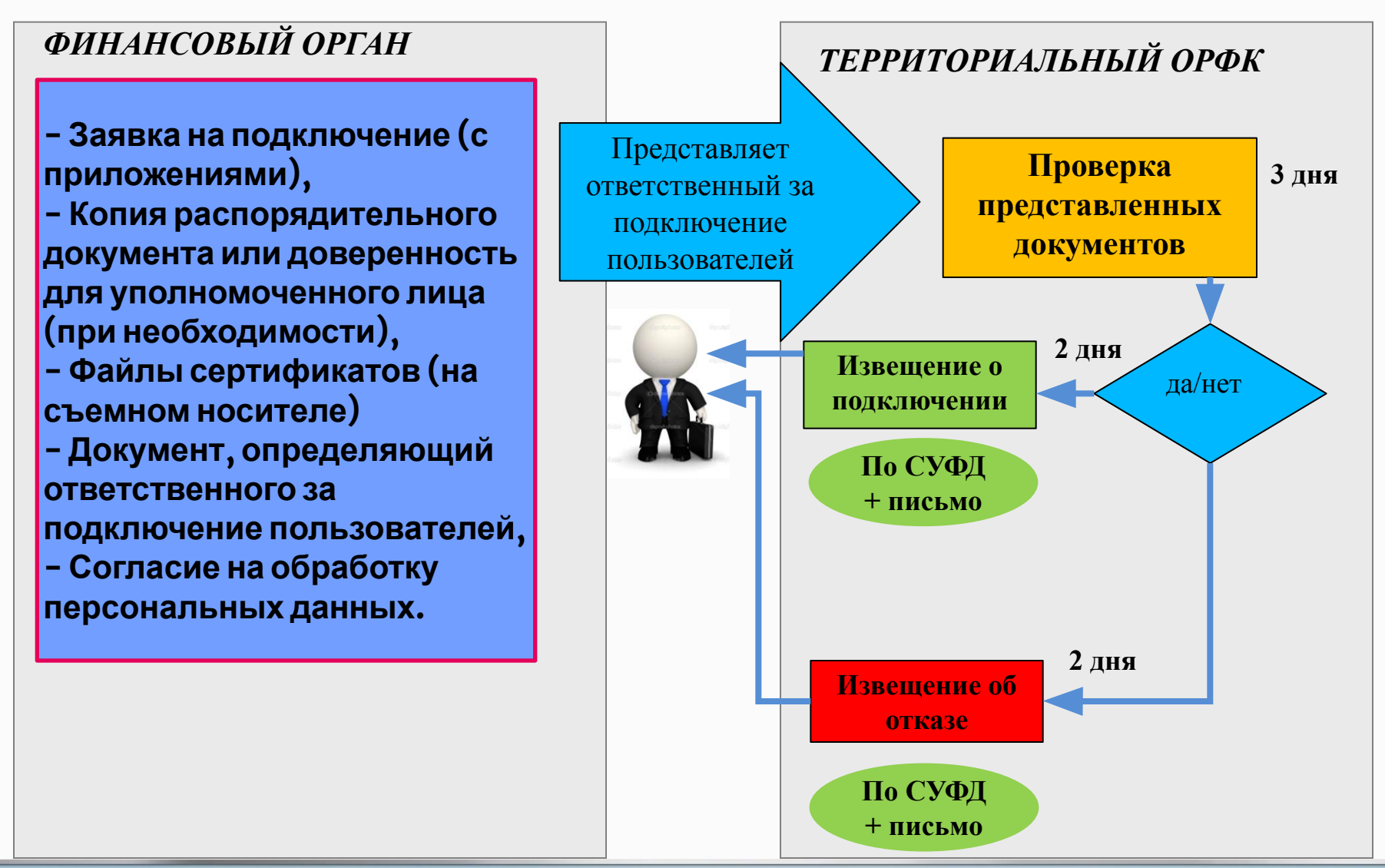

**Подключение уполномоченных организаций к системе «Электронный бюджет» (10)**

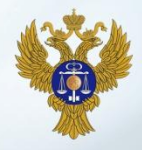

**Схема получения и установки СКЗИ**

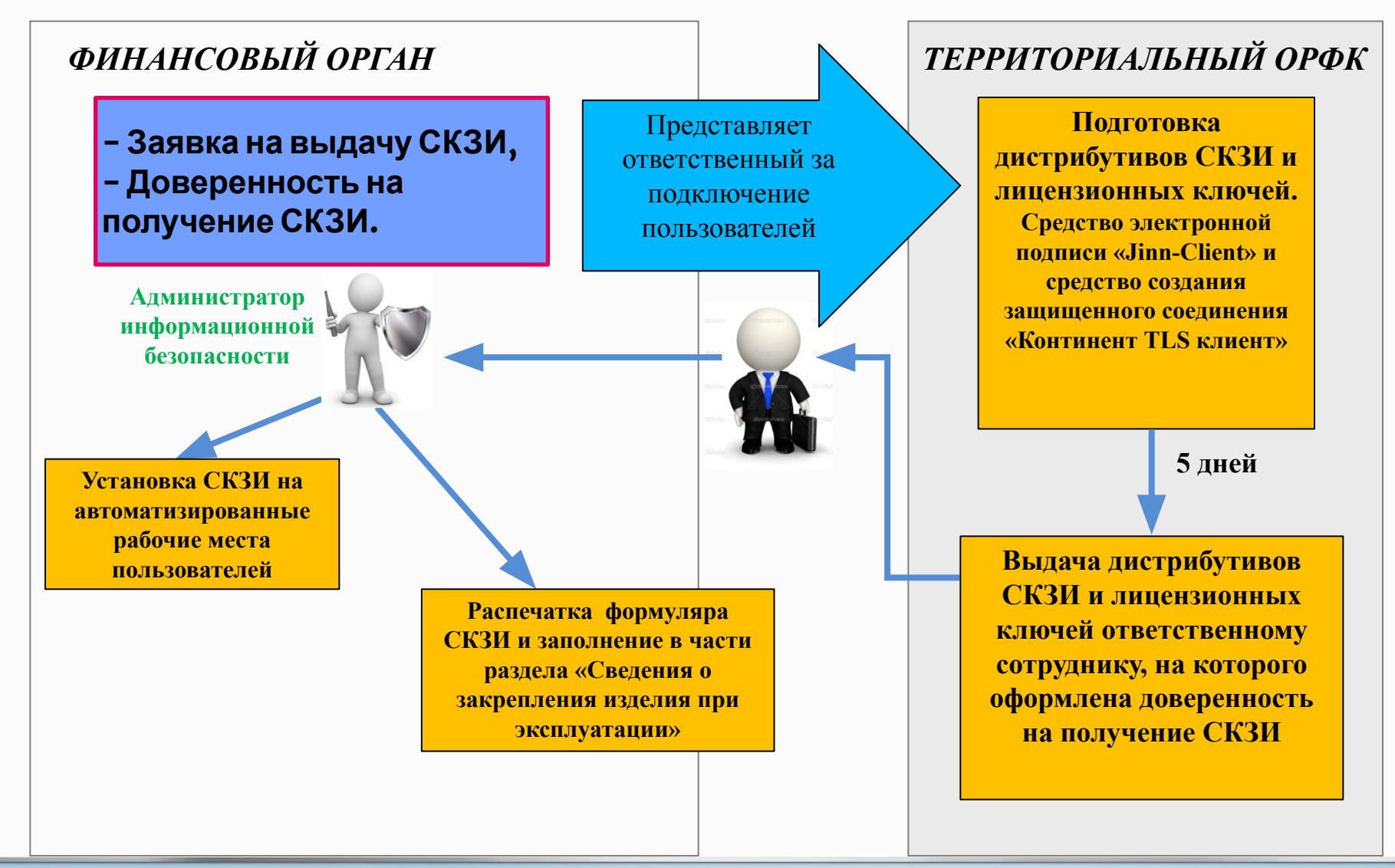

**Подключение уполномоченных организаций к системе «Электронный бюджет» (11)**

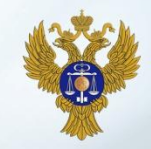

**Требования по обеспечению информационной безопасности**

#### **В целях защиты программного и аппаратного обеспечения необходимо обеспечить:**

**применение средств защиты информации реализовать комплекс организационно-технических и административных мероприятий, связанных с обеспечением правильности функционирования технических средств обработки и передачи информации установить соответствующие правила для обслуживающего персонала, допущенного к работе с информацией ограниченного доступа**

*Детальное описание требований по обеспечению информационной безопасности приведено в приложении к письму Минфина России. Реализацию данных требований обеспечивает администратор информационной безопасности организации.*

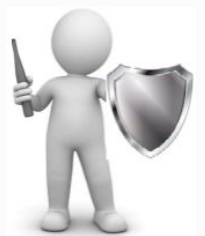

**Содержание презентации (3)**

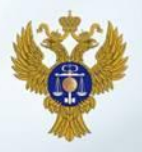

### **III ЧАСТЬ:**

### **Подготовительные и организационные**

### **мероприятия по подключению**

# **уполномоченных организаций к системе**

### **«Электронный бюджет»**

#### **Очередность включения информации в Сводный реестр**

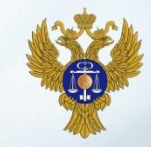

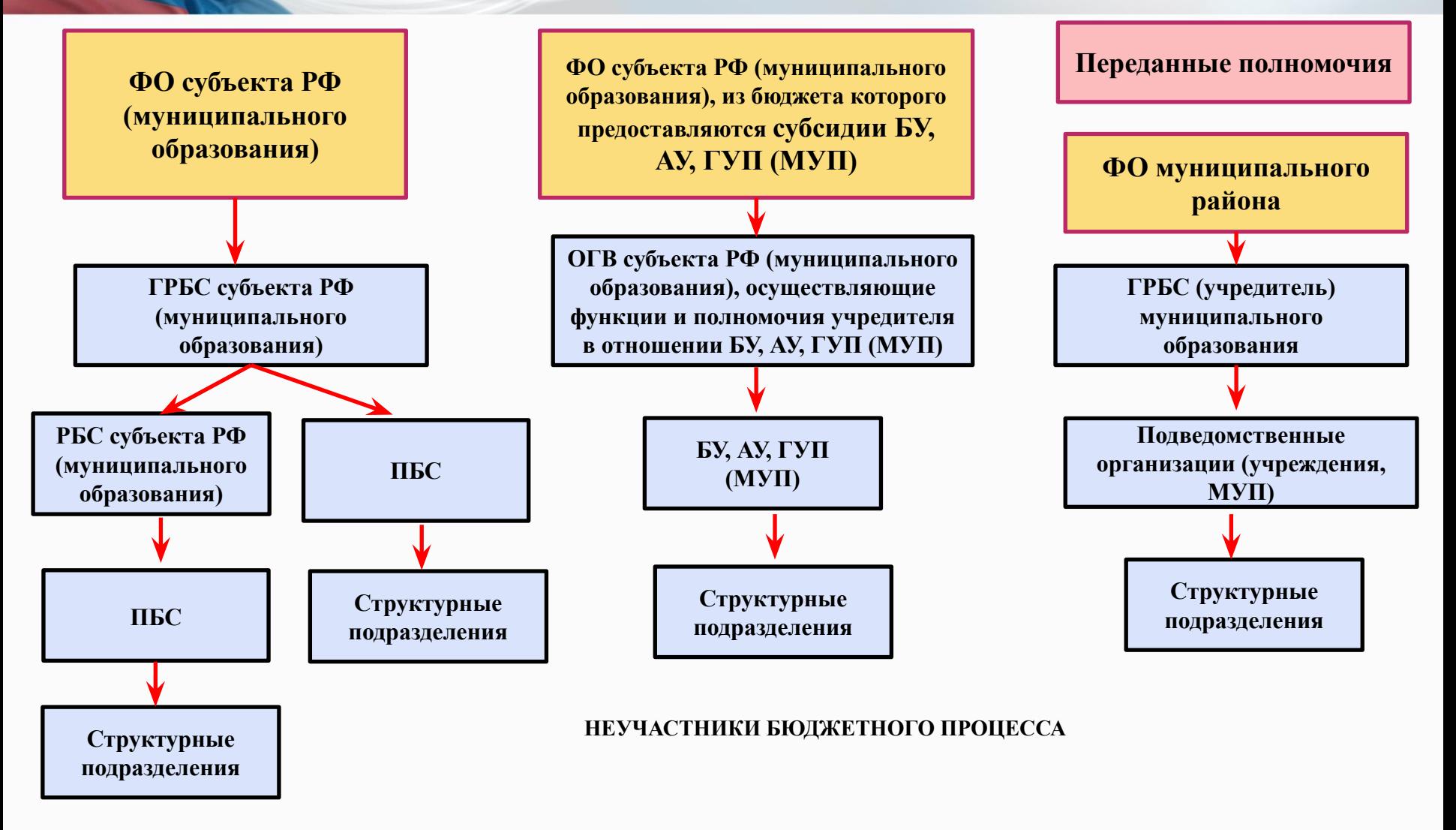

#### **УЧАСТНИКИ БЮДЖЕТНОГО ПРОЦЕССА**

**Процесс формирования и ведения Сводного реестра** 

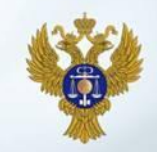

#### **УПОЛНОМОЧЕННАЯ ОРГАНИЗАЦИЯ**

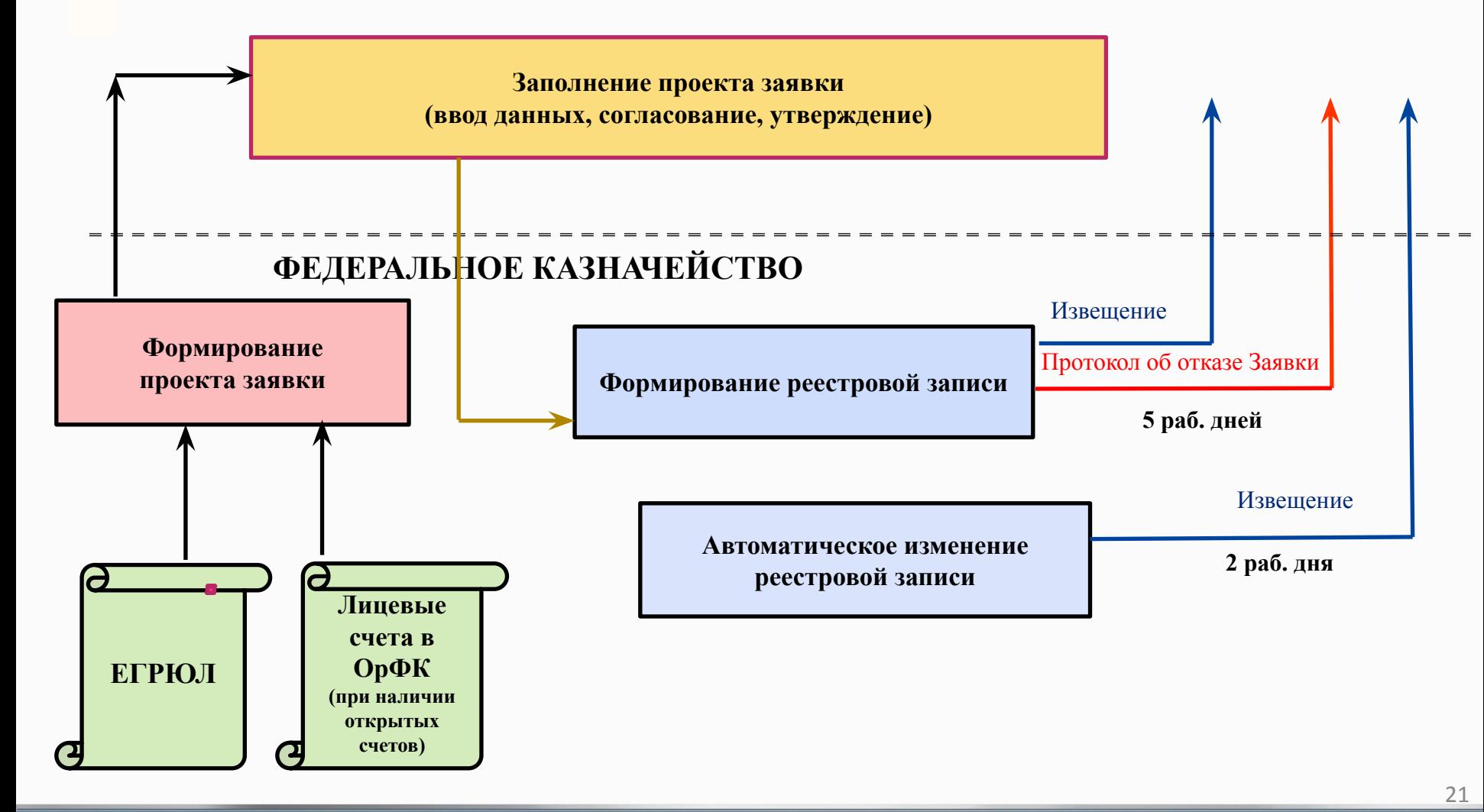

#### **Перечень информации (реквизитов) об организации (обособленном подразделении)**

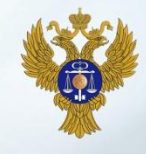

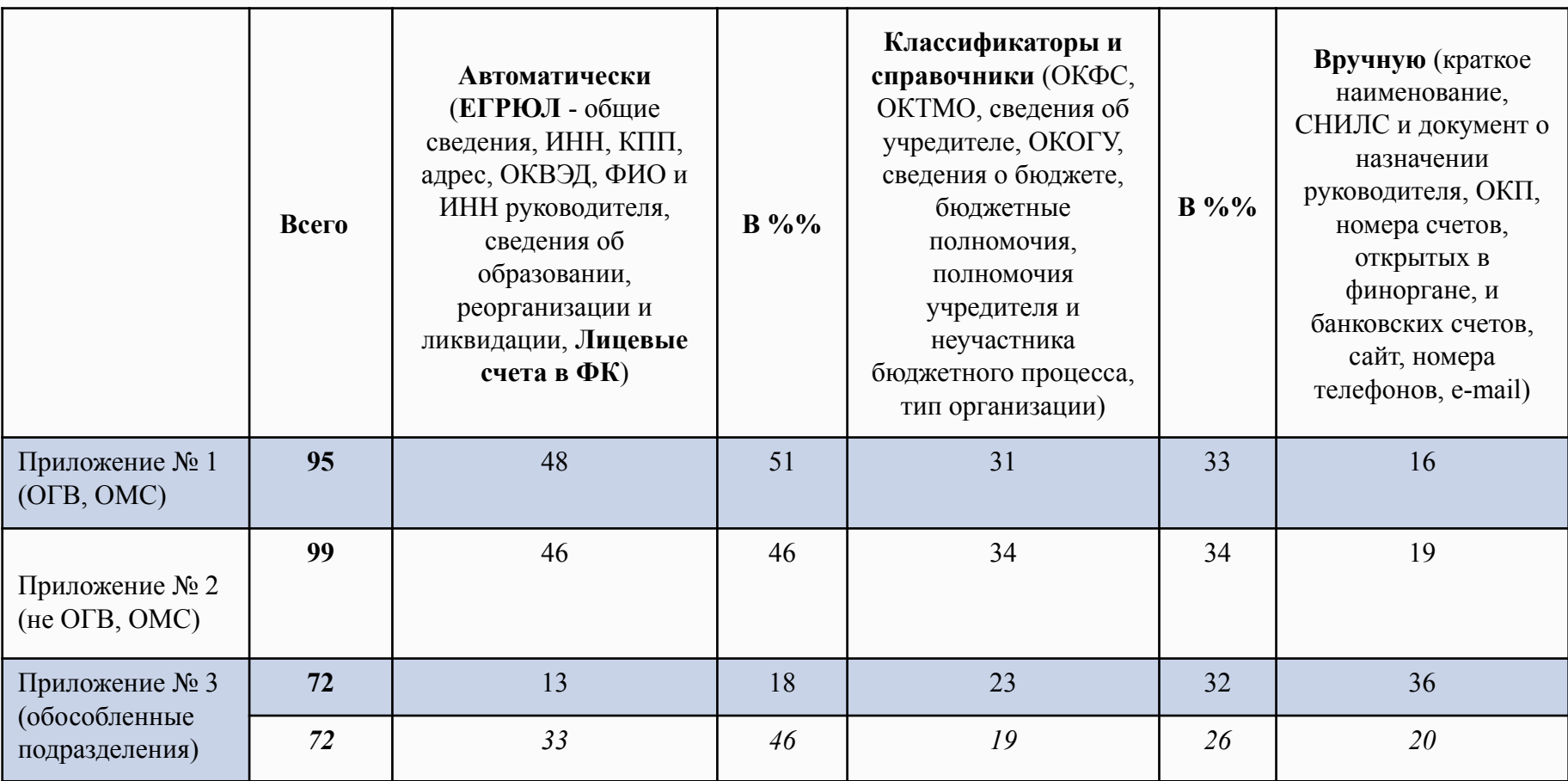

*До финансовых органов субъектов Российской Федерации доведено письмо Минфина России от 05.06.2015 № 21-03-05/33819 об организации работ по формированию информации для включения в Сводный реестр* 

#### **Перечень информации (реквизитов) об организации юридическом лице, являющемся ОГВ [1]**

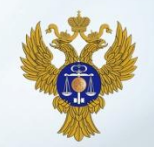

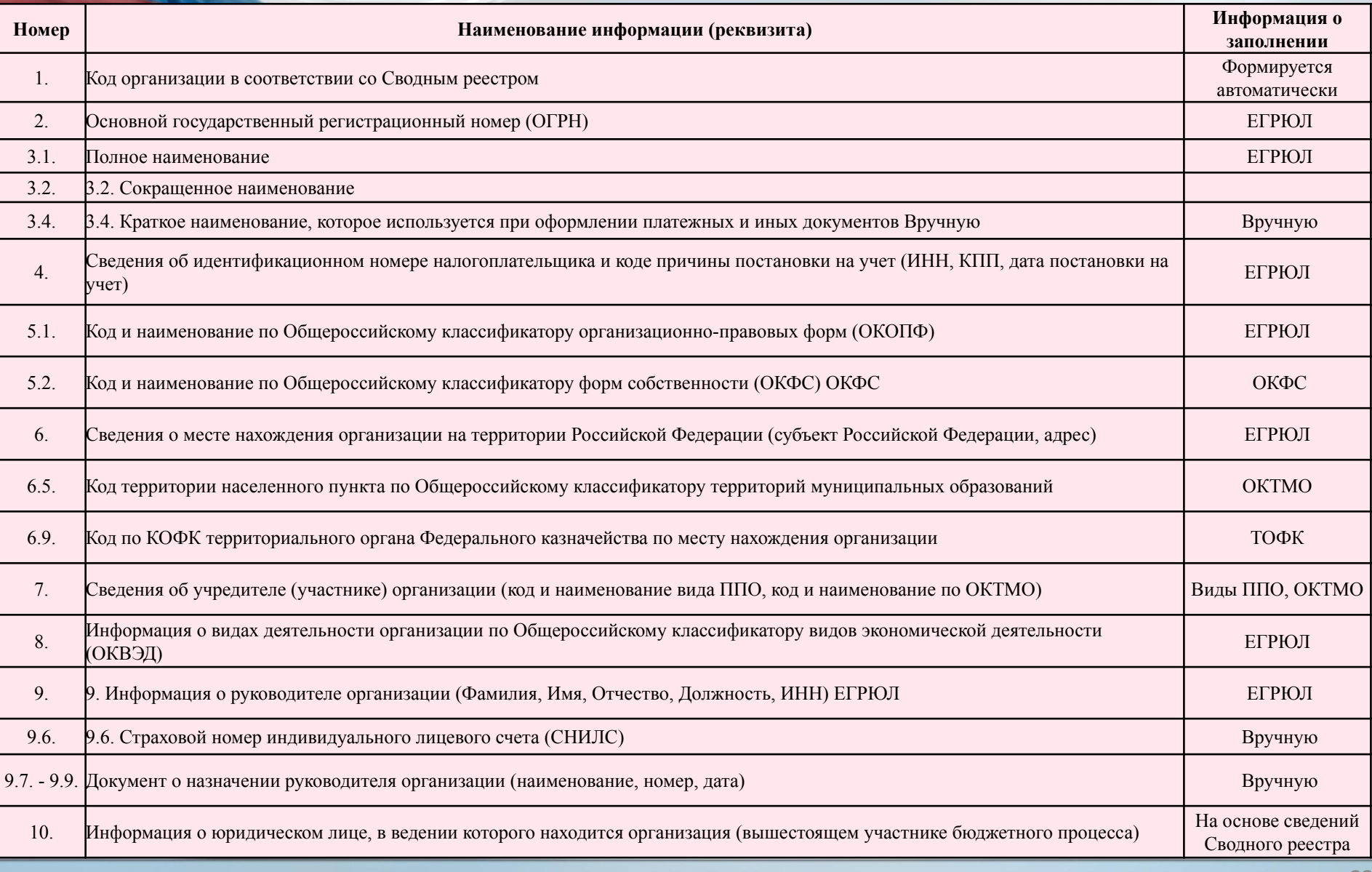

ФЕДЕРАЛЬНОЕ КАЗНАЧЕЙСТВО

#### **Перечень информации (реквизитов) об организации юридическом лице, являющемся ОГВ [2]**

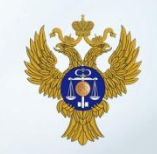

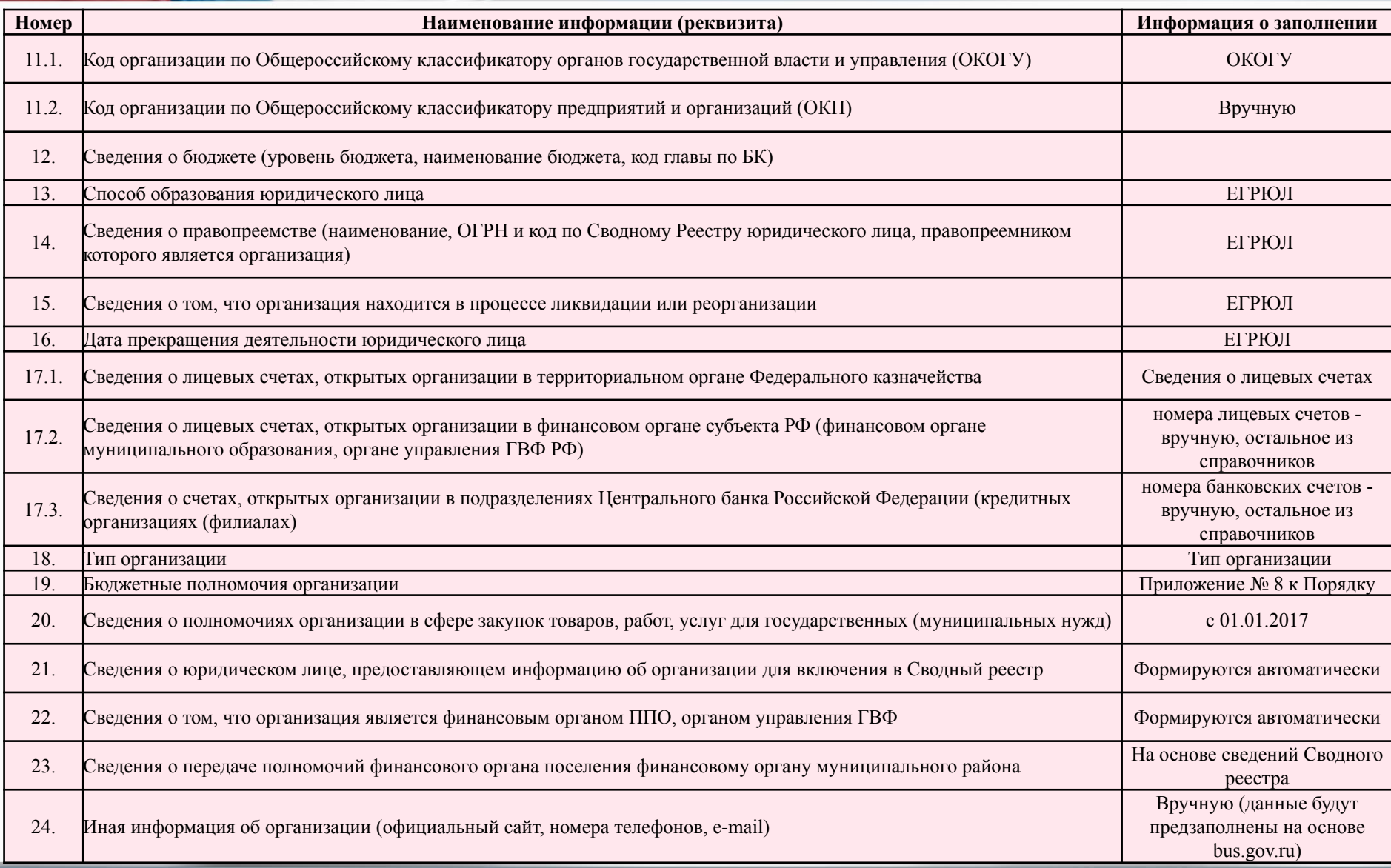

#### **Вопросы организации информационного обмена между ФНС России и Федеральным казначейством при формировании и ведении Сводного реестра**

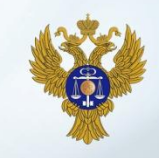

#### **1. Проведение работ по приведению реквизита «код ОКОПФ» ЕГРЮЛ в соответствие Общероссийскому классификатору организационно-правовых форм (ОК 028-2012, ред. 2014).**

*Мероприятия по приведению реквизита «код ОКОПФ» ЕГРЮЛ в соответствие ОКОПФ (ОК 028-2012, ред. 2014) будут проведены ФНС России централизованно на федеральном уровне в срок до 1 июля 2015 года, по остальным юридическим лицам – в срок до 1 декабря 2015 года. До указанного периода будут приниматься коды ОКОПФ, указанные в ЕГРЮЛ, в том числе отличные от действующего классификатора (ОК 028-2012, ред.2014), без блокирования заявок.* 

**2. При выявлении ошибок в сведениях ЕГРЮЛ территориальные органы Федерального казначейства представляют в территориальные органы ФНС России перечни юридических лиц по соответствующим субъектам Российской Федерации, в сведениях о которых выявлены ошибки, с указанием выявленных ошибок для последующего исправления территориальными органами ФНС России в установленном порядке** *(пункт 6 протокола совещания Минфина России, Федерального казначейства и ФНС России от 03.06.2015 г.)* 

**3. В соответствии с приказом Минфина России от 24.12. 2014 № 163н все реквизиты Сводного реестра в части сведений ЕГРЮЛ обязательны для заполнения, за исключением реквизитов, содержащих пометку «при наличии».**

*В случае отсутствия сведений в ЕГРЮЛ по реквизитам Сводного реестра без пометки «при наличии» необходимо соответствующему юридическому лицу представить в территориальный орган ФНС России по месту нахождения заявление о внесении изменений в сведения о юридическом лице, содержащиеся в ЕГРЮЛ.* 

#### **Рекомендуемые мероприятия для организации работ по формированию информации для включения в Сводный реестр**

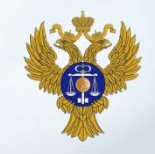

#### **1. Сформировать на уровне субъекта Российской Федерации рабочую группу, включающую:**

- представителей финансовых органов субъекта Российской Федерации, наиболее крупных муниципальных образований;
- территориальных органов Федерального казначейства и ФНС России;
- органов государственной власти субъектов Российской Федерации, имеющих наибольшее количество подведомственных организаций, в отношении которых они являются учредителями

#### **2. Обеспечить сбор:**

- данных об организациях, информация о которых подлежит включению финансовым органом субъекта Российской Федерации в Сводный реестр;
- сведений по указанным организациям, которые необходимо изменить в ЕГРЮЛ;
- а также сведений, по которым необходимо обеспечить ввод данных при формировании Сводного реестра (письмо Минфина России от 5 июня 2015 г. № 21-03-05/33819)

**3. Разработать регламент формирования и ведения Сводного реестра в отношении организаций, созданных субъектом Российской Федерации, а также иных неучастников бюджетного процесса, получающих средства из бюджета субъекта Российской Федерации.** 

**4. Обеспечить мониторинг формирования Сводного реестра в отношении организаций, созданных субъектом Российской Федерации, а также иных неучастников бюджетного процесса, получающих средства из бюджета субъекта Российской Федерации.** 

**5. Рекомендовать проведение мероприятий, аналогичных вышеуказанным мероприятиям 1-4, соответственно на уровне муниципальных образований** 

**Межрегиональное операционное управление Федерального казначейства**

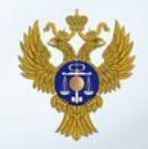

# Спасибо за внимание!!!